# TP7 Équation de transport linéaire 1D Éléments de correction

On considère l'équation de transport

$$
\begin{cases} \frac{\partial u}{\partial t}(t,x) + a(t,x) \frac{\partial u}{\partial x}(t,x) = 0 & x \in \mathbb{R}, t > 0, \\ u(0,x) = u_0(x) & x \in \mathbb{R}, \end{cases}
$$
\n(1)

ou l'équation de continuité associée :

$$
\begin{cases}\n\frac{\partial u}{\partial t}(t, x) + \frac{\partial}{\partial x}(au)(t, x) = 0 & x \in \mathbb{R}, t > 0, \\
u(0, x) = u_0(x) & x \in \mathbb{R},\n\end{cases}
$$
\n(2)

But du TP. Il s'agit de mettre en œuvre quelques méthodes de différences finies pour l'approximation des solutions des équations précédentes, qui coïncident lorsque a est homogène en espace. Étant donnés des pas d'espace et de temps  $\Delta x$  et  $\Delta t$ , on introduit les subdivisions  $x_j = j\Delta x$   $(j \in \mathbb{Z})$  et t<sup>n</sup> = n $\Delta t$  $(n \in \mathbb{N})$ . On notera  $u_j^n$  une approximation de  $u(x_j, t^n)$ .

#### Mise en œuvre

1. Programmer les schémas aux différences finies décentrées à gauche et à droite (dans le cas où a ne dépend pas de x, ni de t) :

$$
u_j^{n+1} = u_j^n - a \frac{\Delta t}{\Delta x} \left( u_j^n - u_{j-1}^n \right)
$$
 (DFg)

$$
u_j^{n+1} = u_j^n - a \frac{\Delta t}{\Delta x} \left( u_{j+1}^n - u_j^n \right)
$$
 (DFd)

On se place dans le cas où  $u_0$  et a sont supposées 1-périodiques. On travaille ici sur le domaine borné [0, 1] pour la variable d'espace, avec des conditions de bord périodique

$$
u(0, t) = u(1, t), \quad t \geq 0
$$

de sorte que la solution u est également 1-périodique. La subdivision  $x_i$  considérée est alors

$$
\{x_j = j\Delta x, \ 0 \le j \le J\}
$$

mais les points  $x_0 = 0$  et  $x_J = 1$  sont identifiés par périodicité, les valeurs de la solution exacte coïncident en ces points. Le vecteur des inconnues à l'instant  $t^n$  est noté  $(u_j^n)_{1\leq j\leq J}$  sachant que la condition de périodicité traduit le fait que la notation  $u_0^n$  désigne aussi bien la valeur  $u_J^n$  et le schéma (DFg) correspond précisément à l'itération suivante, sur  $n \geq 0$ :

$$
u_j^{n+1} = u_j^n - a \frac{\Delta t}{\Delta x} (u_j^n - u_{j-1}^n), \quad 2 \le j \le J,
$$
  

$$
u_1^{n+1} = u_1^n - a \frac{\Delta t}{\Delta x} (u_1^n - u_j^n).
$$

Avec Python, on peut par exemple mettre en œuvre le programme suivant.

```
1 def DFG (J, T, a, dt, u0):
2 # differences finies a gauche;
3 # J = nb de sous-intervalles de la subdivision en x, T = temps maximal
4 # a = vitesse du transport (positive), u0 = donnee initiale (J valeurs)
5 # lam = |a| dt/dx
6 dx = 1/J7 v = np. zeros_like (u0)8 N = floor (T/dt)9 \vert U = np. zeros ((N, J))10 U[0, :] = u011 for n in range (1, N):
12 v [0] = U [n - 1, - 1]
13 v [1:] = U [n-1, -1]14 U[n, :] = U[n-1, :] - a * dt/dx * (U[n-1, :] - v)15 return U
```
Pour le schéma décentré à droite, il suffit de remplacer les bonnes lignes par

```
\begin{array}{c|c} 1 & v [-1] = U[n-1, 1:]\\ 2 & v [-1] = U[n-1, 0] \end{array}2<br>
V[-1] = U[n-1,0]<br>
V[n,:] = U[n-1,:]U[n, :] = U[n-1, :] - a * dt / dx * (v - U[n-1, :])
```
2. Tester les deux schémas précédents lorsque  $a > 0$ . Comparer leur comportement. Faire varier la valeur du nombre  $\lambda = a\Delta t/\Delta x$ . Qu'observe-t-on ? Expliquer !

On choisit ici la vitesse  $a = 1$ . On présente en Figure 1 les résultats obtenus par le schéma décentré  $\alpha$  gauche pour différentes valeurs de  $\lambda$  et pour les données initiales respectivement régulière (figures de gauche) et constante par morceaux (figures de droite) suivantes :

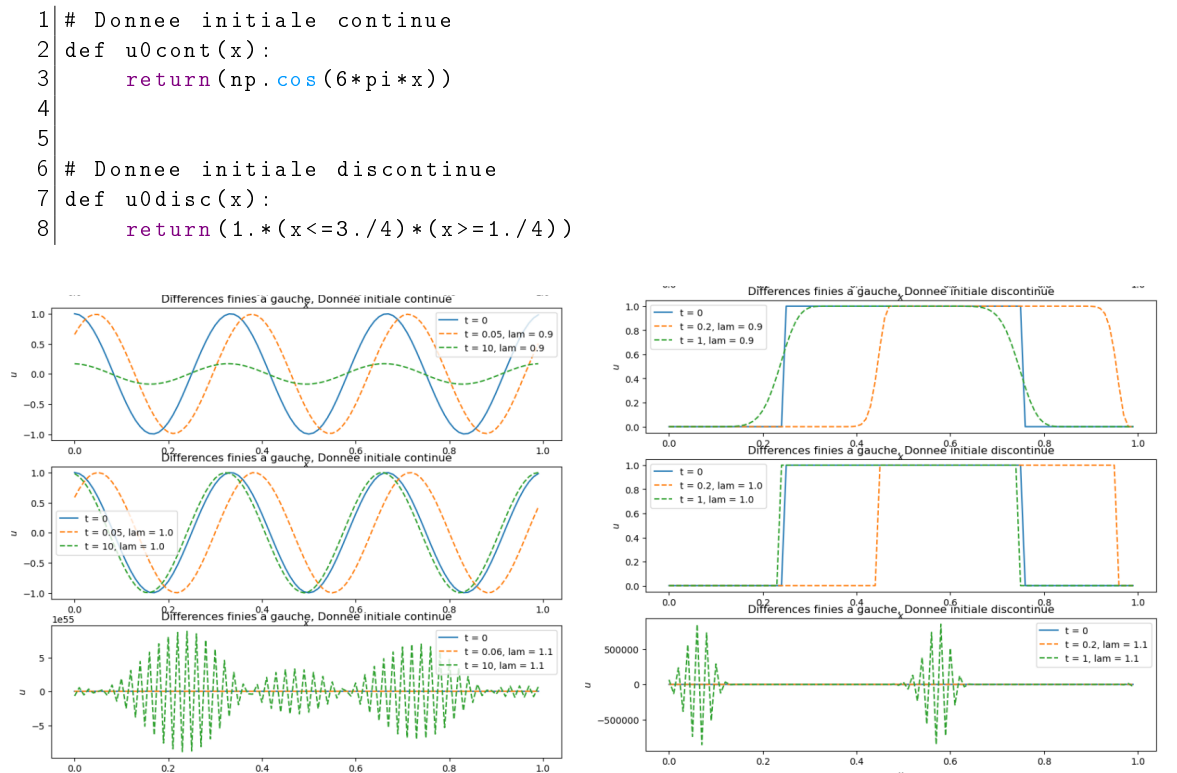

Figure 1 – Schéma (DFg) avec  $\lambda = 0.9$  (en haut),  $\lambda = 1$  (au milieu), ou  $\lambda = 1.1$  (en bas)

On observe que le schéma (DFG) calcule exactement la solution lorsque  $\lambda = 1$ , en effet on a alors  $u^{n+1}_j = u^{n}_{j-1}$  si bien que le schéma numérique reproduit exactement l'égalité suivante vérifiée par

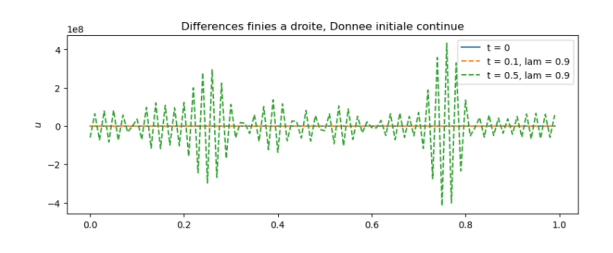

Figure 2 – Schéma (DFd) avec  $\lambda = 0.9$ 

la solution exacte :

$$
u(j\Delta x,(n+1)\Delta t)=u((j-1)\Delta x,n\Delta t)=u_0(j\Delta x-(n+1)\Delta t).
$$

C'est un cas très particulier pour lequel le schéma est exact.

Lorsque  $\lambda \in ]0,1[$ , le schéma décentré à gauche donne des résultats raisonnables. L'amplitude de l'oscillation de la solution régulière est atténuée avec le nombre d'itérations en temps. Lorsque la solution est discontinue, on observe un effet de régularisation. Ces deux effets sont dus à la diffusion numérique du schéma, c'est une propriété du schéma qui favorise sa stabilité.

Lorsque  $\lambda > 1$ , la solution numérique est violemment malmenée.

Pour le schéma décentré à droite, la figure 2 montre la solution numérique pour  $\lambda = 0.9$ , qui est également très loin de la solution attendue.

## Analyse de convergence

3. À l'aide de la transformée de Fourier discrète, mener une analyse de convergence  $\ell^2$  des schémas précédents, selon le paramètre λ.

Nous allons utiliser la transformée de Fourier discrète en espace pour mener à bien une analyse de convergence  $\ell^2$ . Rappelons que si  $U=(u_j)_{j\in [\![ 0,J-1]\!]}$  est un vecteur, sa transformée de Fourier discrète est le vecteur  $C = (c_k)_{k \in \mathbb{I}[0, J-1]},$  défini par

$$
c_k = \frac{1}{J} \sum_{j=0}^{J-1} u_j e^{-ik 2\pi \frac{j}{J}}, \qquad k \in [0, J-1],
$$

et on a alors

$$
\|(c_0,\dots,c_{J-1})\|_{\ell^2(\llbracket 0,J-1\rrbracket)}=\frac{1}{\sqrt{J}}\|(u_0,\dots,u_{J-1})\|_{\ell^2(\llbracket 0,J-1\rrbracket)}.
$$

Notez que si  $U$  est la discrétisation d'une fonction  $u$  sur [0, 1] alors

$$
\lim_{J\to\infty}\frac{1}{\sqrt{J}}\|(u_0,\cdots,u_{J-1})\|_{\ell^2(\llbracket 0,J-1\rrbracket)}=\|u\|_{L^2(0,1)}.
$$

Commençons par analyser le schéma décentré à gauche

$$
u_j^{n+1} = u_j^n - a \frac{\Delta t}{\Delta x} \left( u_j^n - u_{j-1}^n \right) \,. \tag{DFg}
$$

Du côté de Fourier discret cela devient

$$
C_k^{n+1} = \left(1 - a \frac{\Delta t}{\Delta x} \left(1 - e^{-ik \frac{2\pi}{J}}\right)\right) C_k^n.
$$

3

### Stabilité

La stabilité utile pour l'analyse de convergence est la stabilité par rapport aux erreurs dans l'équation, mais via la formule de variation de la constante discrète cela équivaut à l'étude de stabilité par rapport aux données initiales, dont nous rappelons ici la définition.

Définition 1. Le schéma numérique est dit stable en norme  $\ell^2$  sur le domaine S si pour tout  $\mathcal{T}>$  0, il existe une constante  $C_\mathcal{T}>0$  telle que pour toute donnée initiale  $U^0\in\ell^2(\llbracket 0,J-1\rrbracket)$  et tout couple  $(\Delta x, \Delta t) \in \mathcal{S}$ , on ait pour tout  $n \in \mathbb{N}$  tel que n $\Delta t \leq T$  :

$$
||U^n||_2 \leq C_T ||U^0||_2.
$$

Le domaine de stabilité  ${\cal S}$  est ici une partie non-vide de  $({\mathbb R}^\star_+)^2$  adhérente à  $(0,0)$  qui est généralement caractérisée par la condition dite CFL du schéma (Courant-Friedrichs-Lewy).

Pour une analyse de convergence  $\ell^2$  on cherche donc à savoir sous quelle contrainte sur  $\Delta t$  et  $\Delta x$  (autorisant à prendre une limite  $(\Delta t, \Delta x) \rightarrow (0, 0)$ ) il existe une constante  $C_T$  telle que pour tout  $(\Delta t,\Delta x)$  vérifiant la contrainte, pour toute donnée initiale  $U^0=(u_0^0,\cdots,u_{J-1}^0)$ , la solution du schéma ci-dessus vérifie,

$$
\frac{1}{\sqrt{J}} \left\| (u_0^n, \cdots, u_{J-1}^n) \right\|_{\ell^2(\llbracket 0, J-1 \rrbracket)} \leq C_T \frac{1}{\sqrt{J}} \left\| (u_0^n, \cdots, u_{J-1}^0) \right\|_{\ell^2(\llbracket 0, J-1 \rrbracket)}, \qquad 0 \leq n \, \Delta t \leq T.
$$

L'analyse de Fourier ci-dessus montre que la condition équivaut à

$$
\left|1-a\frac{\Delta t}{\Delta x}\left(1-e^{-ik\frac{2\pi}{J}}\right)\right|^n\leq C_T, \qquad 0\leq n\,\Delta t\leq T, \quad 0\leq k\leq J-1.
$$

Cherchons s'il existe des demi-droites avec  $\Delta t/\Delta x$  fixé, incluses dans S. En posant  $\lambda := a\Delta t/\Delta x$ , la stabilité sur la demi-droite est équivalente à

$$
\left|1-\lambda\,\left(1-e^{-i\xi}\right)\right|\leq 1\,,\qquad 0\leq \xi\leq 2\,\pi\,,
$$

et dans ce cas on peut prendre  $C_{\mathcal{T}}=1$  pour tout  $T>0$ . Pour  $\lambda$  fixé, l'ensemble

 $\{1 - \lambda \, (1 - e^{-i\xi}) \, , \xi \in [0, 2\pi]\}$ 

est un cercle de centre  $1 - \lambda$  et de rayon  $\lambda$ . Ainsi, la condition de stabilité pour la demi-droite équivaut à

 $\lambda \leq 1$ ,

connue comme condition de Courant-Friedrichs-Lewy.

Inversement, si ∆x, ∆t tendent vers 0 avec

$$
a\frac{\Delta t}{\Delta x}>1
$$

alors il existe un  $\xi \in [0, 2\pi]$  tel que

$$
\left|1-a\frac{\Delta t}{\Delta x}\left(1-e^{-i\xi}\right)\right|>1.
$$

Par continuité, on peut prendre  $\xi$  de la forme  $\xi = 2\pi k/J$  pour k et J bien choisis. On obtient alors pour la  $k$ -ème harmonique un coefficient d'amplification supérieur à 1, ce qui contredit la stabilité.

Le domaine de stabilité  $S$  est donc l'ensemble suivant :

$$
\mathcal{S} = \{(\Delta x, \Delta t) \in (\mathbb{R}_+^*)^2 \mid 0 \leq a\Delta t \leq \Delta x\}.
$$

## Consistance

Pour compléter l'analyse de convergence, intéressons-nous à la question de la consistance. Soit  $u : [0, T] \times \mathbb{R}/\mathbb{Z} \rightarrow \mathbb{R}$  résolvant

$$
\partial_t u + a \partial_x u = 0.
$$

Considérons  $\mathcal{U}_j^n=u(n\,\Delta t,j\,\Delta x)$  les valeurs de la solution exacte aux points de discrétisation, et les valeurs de la transformée de Fourier discrète associée  $\mathcal{C}^n_k$ .

**Définition 2.** Le schéma numérique est dit consistant en norme  $\ell^2$  si pour tout  $T > 0$ , et pour toute solution u suffisamment régulière, l'erreur de troncature tend vers 0 quand ∆t, ∆x tendent vers 0, ie pour le schéma (DFg) :

$$
\lim_{\Delta x, \Delta t \to 0} \left\| \left( \frac{\mathcal{U}_j^{n+1} - \mathcal{U}_j^n}{\Delta t} + a \frac{\mathcal{U}_j^n - \mathcal{U}_{j-1}^n}{\Delta x} \right)_{0 \le j \le J-1} \right\|_{\ell^2([0, J-1])} = 0.
$$

Comme pour la stabilité, nous allons travailler sur le vecteur de la transformée de Fourier discrète de  $U$ . On se place dans le cas où a est constante ; on a alors :

$$
\forall n, j, u((n+1)\Delta t, j\Delta x) = u(n\Delta t, j\Delta x - a\Delta t) = u(n\Delta t, (j-\lambda)\Delta x)
$$

ce qui donne, après passage en Fourier :

$$
\forall n, k, \, \mathcal{C}_k^{n+1} = e^{-ik\frac{2\pi}{J}\lambda} \mathcal{C}_k^n = e^{-ik\frac{2\pi a\Delta t}{J}} \mathcal{C}_k^n
$$

Notons

$$
A^{n} = \left\| \left( \frac{\mathcal{U}_{j}^{n+1} - \mathcal{U}_{j}^{n}}{\Delta t} + a \frac{\mathcal{U}_{j}^{n} - \mathcal{U}_{j-1}^{n}}{\Delta x} \right)_{0 \leq j \leq J-1} \right\|_{\ell^{2}([0, J-1])}
$$
  
= 
$$
\frac{\sqrt{J}}{\Delta t} \left\| \mathcal{C}^{n+1} - \mathcal{C}^{n} + \lambda \left( \mathcal{C}^{n} - e^{-ik\frac{2\pi}{J}} \mathcal{C}^{n} \right) \right\|_{\ell^{2}([0, J-1])}
$$
  
= 
$$
\frac{1}{\sqrt{\Delta x} \Delta t} \left\| \mathcal{C}^{n} \left( e^{-ik2\pi a \Delta t} - 1 + \lambda \left( 1 - e^{-ik2\pi \Delta x} \right) \right) \right\|_{\ell^{2}([0, J-1])}.
$$

Or on a

$$
e^{-ik2\pi a\Delta t} - 1 + \lambda \left(1 - e^{-ik2\pi \Delta x}\right) = -ik2\pi a\Delta t + O(k^2 \Delta t^2) + \lambda(ik2\pi \Delta x) + O(k^2 \Delta x \Delta t)
$$
  
= 
$$
O(k^2 \Delta t (\Delta t + \Delta x)).
$$

Ainsi pour certaines constantes  $C, C'$ 

$$
A^{n} \leq \frac{1}{\sqrt{\Delta x} \Delta t} C \Delta t (\Delta t + \Delta x) \left\| \left( k^{2} C_{k}^{n} \right)_{k} \right\|_{\ell^{2}(\llbracket 0, J-1 \rrbracket)}
$$
  
\$\leq C' (\Delta t + \Delta x) \|\partial\_{x}^{2} u(n\Delta t, \cdot)\|\_{L^{2}(0,1)}\$.

ce qui donne bien la consistance pour la norme  $\ell^2$ , si  $u$  est suffisamment régulière.

En combinant avec l'estimation de stabilité, on déduit que si  $\lambda \leq 1$ , et que U résout le schéma avec  $\mu_j^0 = \mathcal{U}_j^0$ , alors

$$
\left\|(u_k^n - \mathcal{U}_k^n)_k\right\|_{\ell^2([0, J-1])} \leq C' \mathcal{T}(\Delta t + \Delta x) \|\partial_x^2 u\|_{L^\infty(0, T; L^2(0,1))}, \qquad 0 \leq n\Delta t \leq T.
$$

On a ainsi montré une convergence à l'ordre 1 dans  $\ell^2$  sous la condition CFL  $\lambda \leq 1$ . Rappelons que si on le souhaite on peut transformer cette estimation en une estimation entre fonctions sur  $[0, T] \times [0, 1]$  en interpolant les valeurs discrètes de U.

Dans le cas du schéma (DFd), le même calcul donne la condition de stabilité à  $-1 \leq \lambda \leq 0$ . Le domaine de stabilité est donc

$$
S = \{(\Delta x, \Delta t) \in (\mathbb{R}_+^*)^2 \mid -\Delta x \leq a\Delta t \leq 0\}.
$$

En conséquence, si  $a > 0$  le schéma (DFd) est inconditionnellement instable (ce qui signifie que  $\mathcal{S} = \emptyset$ ). De même si  $a < 0$  le schéma (DFg) est inconditionnellement instable. Par contre, lorsque a > 0 le schéma (DFg) est stable sous la condition a∆t  $\leq \Delta x$ . Lorsque a < 0 le schéma (DFd) est stable sous la condition  $-\Delta x \leq a\Delta t$ .

4. Programmer de même les schémas suivants, respectivement le schéma centré et le schéma de Lax-Wendroff

$$
u_j^{n+1} = u_j^n - a \frac{\Delta t}{2\Delta x} \left( u_{j+1}^n - u_{j-1}^n \right)
$$
 (C)

Le programme est modifié avec le calcul suivant :

```
16 \mid v1 [: -1] = U [n -1, 1:]
17 \mid v1 [-1] = U [n-1, 0]18 \mid v2 [0] = U[n-1, -1]19 \mid v2 [1:] = U [n-1, : -1]
20 \mid U[n, :] = U[n-1, :] - a * dt / (2 * dx) * (v1 - v2)
```
où v1 et v2 ont été initialisés comme des vecteurs nuls de taille J.

$$
u_j^{n+1} = u_j^n - a \frac{\Delta t}{2\Delta x} \left( u_{j+1}^n - u_{j-1}^n \right) + a^2 \frac{\Delta t^2}{2\Delta x^2} \left( u_{j+1}^n - 2u_j^n + u_{j-1}^n \right) \tag{LW}
$$

Le programme est modifié avec le calcul suivant :

 $16 \mid v1$  [: -1] = U [n -1, 1:]  $17 \times 1 [-1] = U[n-1, 0]$  $18 \mid v2 [0] = U[n-1, -1]$  $19 \mid v2$  [1:] = U [n - 1, : -1] 20 |  $U[n, :] = U[n-1, :] - a * dt / (2 * dx) * (v1-v2) + a * *2 * dt * *2 / (2 * dx * *2) * (v1-2 * U[n])$  $-1$ , :  $]+v2$ )

Tester les deux schémas pour différentes valeurs du paramètre k

Avec le schéma centré, l'analyse de stabilité fait apparaître un coefficient d'amplification qui s'écrit, avec  $y = \frac{2k\pi}{l}$  $\frac{k\pi}{J}$  .

$$
\alpha(y) = 1 - a \frac{\Delta t}{2\Delta x} (e^{-iy} - e^{iy}) = 1 - ia \frac{\Delta t}{\Delta x} \sin(y).
$$

Pour tout  $y \notin \pi \mathbb{Z}$ ,  $|\alpha(y)| > 1$  (sauf lorsque  $a = 0$ ), de sorte que le schéma est inconditionnellement instable.

Avec le schéma de Lax-Wendroff, l'analyse de stabilité donne un coefficient d'amplification

$$
\alpha(y) = 1 - a \frac{\Delta t}{2\Delta x} (e^{-iy} - e^{iy}) + a^2 \frac{\Delta t^2}{2\Delta x^2} (e^{-iy} - 2 + e^{iy}) = 1 - \lambda^2 + \lambda^2 \cos(y) - i\lambda \sin(y)
$$

En étudiant les variations de cette fonction, on s'aperçoit que les extrema de  $|\alpha(y)|^2$  se situent en  $y=0$  ou  $y=\pi$  et valent respectivement  $1$  et  $|1-2\lambda^2|^2.$  On a donc stabilité si et seulement si  $|\lambda| \leq 1$  et

$$
\mathcal{S} = \{(\Delta x, \Delta t) \in (\mathbb{R}_+^*)^2 \mid |a\Delta t| \leq \Delta x\}.
$$

5. Proposer sur la base des schémas (DFg) et (DFd) un schéma permettant de traiter le cas où a dépend du temps, avec d'éventuels changements de signe (mais restant indépendant de x), par exemple  $a(t) = \cos(t)$ .

Lorsque a ne dépend que de t, on peut utiliser le décentrement à gauche ou à droite selon le signe de  $a(t^n)$ . Il faut prendre garde que le pas de temps à considérer dépend alors de  $a(t^n)$  et donc de *n*, de sorte que si a $(t^n)$  devient très grand au cours du temps, il faudra réduire  $\Delta t$  en proportion (rien n'empêche de choisir  $\Delta t$  dépendant de l'itération de temps n, les  $t^n$  étant alors non-équirépartis). L'analyse de stabilité en norme  $\ell^2$  précédemment employée se trouve un peu complexifiée. On peut cependant s'appuyer sur le fait que le domaine en temps  $T$  est fixé et retenir un majorant  $M > 0$  de |a(t)| lorsque t parcourt [0, T] et le pas de temps uniforme correspondant. En choisissant une suite de pas de temps majorée par ∆x/M, on peut facilement montrer par récurrence que  $\|u^n\|_2\leq \|u^0\|_2$  pour tout  $t^n\leq \mathcal{T}$  .

```
14 | \text{def } upwind (J, T, a, u0):
15 # a est une fonction ne dependant que de t, par ex a = np.cos<br>16 A = a(np linspace (0 T 100))
16 A = a ( np . linspace (0 ,T ,100) )
     dx = 1/J18 amax = max(abs(A))
19 N = floor (T*amax/dx)
20 \nu1 = np \cdot zeros\_like(u0)21 v2 = v1. copy ()
22 |U = np \cdot zeros((N, J))23 U[0, :] = u024 listeT = [0]25 t = 0
26 n = 0
27 while (t < T and n < N - 1):
28 dt = dx / max (1, abs(a(t)))29 # adaptation du pas, avec saturation pour eviter
30 # les trop grands pas de temps si | a | est petit
31 dt = min(dt, T-t)
32 t += dt
33 listeT.append (t)<br>34 n += 1
        n + = 135 v1 [: -1] = U [n -1, 1:] # schema decentre a droite
36 v1 [-1] = U [n-1,0]
37 v2 [0] = U [n-1,-1] # schema decentre a gauche
38 v2 [1:] = U[n-1,:-1]39 if a (t) >=0: # on decentre a gauche
40 U[n, :] = U[n-1, :] - a(t) * dt / (dx) * (U[n-1, :] - v^2)41 else: # on decentre a droite
42 U[n, :] = U[n-1, :] - a(t) * dt / (dx) * (v1-U[n-1, :])43 return U, listeT
```